**Practice**

# How to search the phrase "**make sure**"

## Collocation : an example of " make sure"

• How to ask your students to search for "make sure" and discover how this phrase is used?

**Practice**

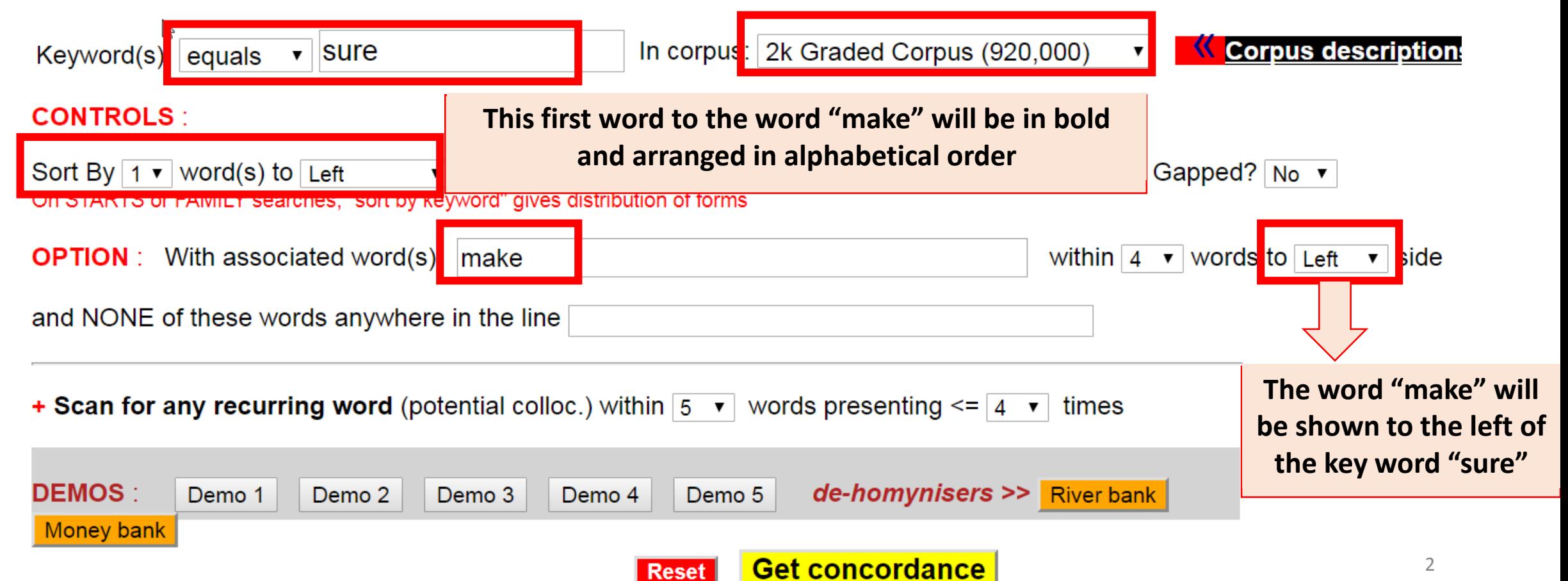

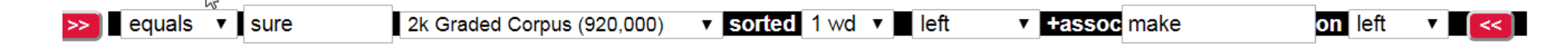

Standardized to 118 per million (hits/corpus size  $x$  1,000,000) 9 hits

Click any **KEYWORD** for more context

lot of distant relations.' 'Well, my mind is made up. I am SURE it will be amusing, and I expect there will be a lot of  $1.$   $\Box$ boring old ruins. But it didn't work out like that. I made SURE I sat next to Ian on the bus, and I stuck to him at the  $\Box$  $2.$  $\Box$ of battlefield Gaugamela, in present-day Iraq. Darius made SURE that, unlike at Issus, the battlefield was wide enough З. ten thirty, and I had missed most of the programme. I made SURE that Paige was, indeed, dancing tonight, then I went in 4. ading his army to spend much time with his son. But he made SURE that Alexander's teacher during his teenage years would 5. de, and each year Latchetts had made a profit. Bee had made SURE of that. And in six weeks' time Simon would be twenty o  $6.$  $\cup$ g under the table cloth. His enemies had found him and made SURE of his silence. But he had been in my flat for four day  $\Box$  $7.$ prisoner Darius's wife, mother and children. Alexander made SURE that the Persian royal family received royal treatment. 8. rdiners stayed at Longbourn for a week, and Mrs Bennet made SURE there was always some entertainment for her brother and 9. responsible for what you say.' She said no more, but I made SURE she stayed safely in front of me until I was out in the  $0.$ s. The girl had become a nurse, she wrote, and she had made SURE that her baby had been well looked after.' Bee looked a  $1.$ ttle, and the lamp on top of the rope moved too. Moore made SURE that his books were ready for throwing. Then he looked  $2$ .  $\Box$ At first I thought that Jacob had come back again, to make SURE I was all right. Then I saw a second light beside the f 3.  $\Box$ character. If you accept her at Lowood school, please make SURE that the headmistress and teachers know how dishonest s 4. down. If Paul is recording or we are touring I try to make SURE he's not disturbed. But if he isn't working he Pets up 5.  $\cup$ 6.  $\Box$ for the mother, and get them a nice place to live. We make SURE the boys are in a good school. We I give them some mone  $\Box$ held tightly to her. She shouted up to the coachman, 'make SURE you take care of her! Fifty miles is a long way for a y 7.  $\Box$ his crime. It was Doctor Teesdale's job afterwards to make SURE that the man was dead. He did so. He had seen it all, o 8.  $\Box$ his mind! You can win on his horses. And you'd better make SURE that you do win!' I went to Ascot. Outside the weighing 9.  $\circ$ .  $\Box$ house. There may be nothing to worry about, but let's make SURE. Jack, stay close to Penny Ashton. For God's sake, don'

### Collocation : an example of "make sure"

**Practice**

 $\triangleright$  equals  $\triangleright$  sure

2k Graded Corpus (920,000)

147. □ oodbye, Dick.' 'Edward, make sure she's taken care of, make SURE she's treated well . . . ' M 148.  $\Box$  't true that he was helpless; it was just his way of making SURE that he could get what he w 149.  $\Box$  is kind. I'm much more worried about the problems of making SURE your computer is in good wo 150.  $\Box$  ?' But he jumped well and Simon concentrated hard on making SURE that the horse made no mist character. If you accept her at Lowood school, please make SURE that the headmistress and t  $051.$  $\Box$ her mysterious world tours, saying as she left, Please make SURE it is finished by the sprin  $.52.$ 1s - they lose them so easily! And Miss Temple, please make SURE the girls' stockings are me  $.53.$ tell your brother that you have a headache. And please make SURE that your dress is covered  $0.54$ .  $\cup$ ately after dinner. Young Reggie Sangston went round making SURE all the lights were off, ex  $)55.$  $\cup$  $)56.$ oting, you'd better listen to me.' She looked round, making SURE that they were attending to  $\cup$  $)57.$ e Preserve of Laplandsky, when we reached the summit, 'make SURE you have a good look around xcept to go and wash your hands, and when you do that, make SURE you lock the door. The trai  $)58.$ ness in the English social system,' said Grimes, that makes SURE the public-school man will  $159.$ he's got a good body, because he spends all his time making SURE it looks good. He exercises  $060.$  $\Box$ At first I thought that Jacob had come back again, to make SURE I was all right. Then I saw  $061.$  $\Box$  $062.$ down. If Paul is recording or we are touring I try to make SURE he's not disturbed. But if I  $063.$ his crime. It was Doctor Teesdale's job afterwards to make SURE that the man was dead. He d:  $064.$ knowing the reason why?' 'You know why. You've got to make SURE that Penelope Ashton doesn't  $065.$ 

v sorte d 2 wds v left

sort 1/2/3 word(s) to the left/right to get more searchable and clearer use of patterns. E.g. If you sort 2 words to the left, then the second word to the left of the key word "sure" will **be highlighted in bold and in alphabetical order**

never have a fair fight with him. What would he do to make SURE he won? "Unlike Maximus the Brave, who knows, no fear?"  $066.$ someone had loosened it. Just a little, but enough to make SURE that the saddle would slip dangerously about half way r  $067.$ Strand.' Monika spent the rest of the week working to make SURE that no-one would shoot Carlson. Everyone going into th  $068.$ the Young Ones. We have a rota - it's the only way to make SURE the bathroom and toilet are cleaned once a week. Apart ammond.' 'I'll ring him at once. I want to be there to make SURE they aren't too bloody so with him.' I met Crammond tha <sup>4</sup>  $069.$ 

• Alternative: just search for "make sure" in the keyword(s) box.

**Practice**

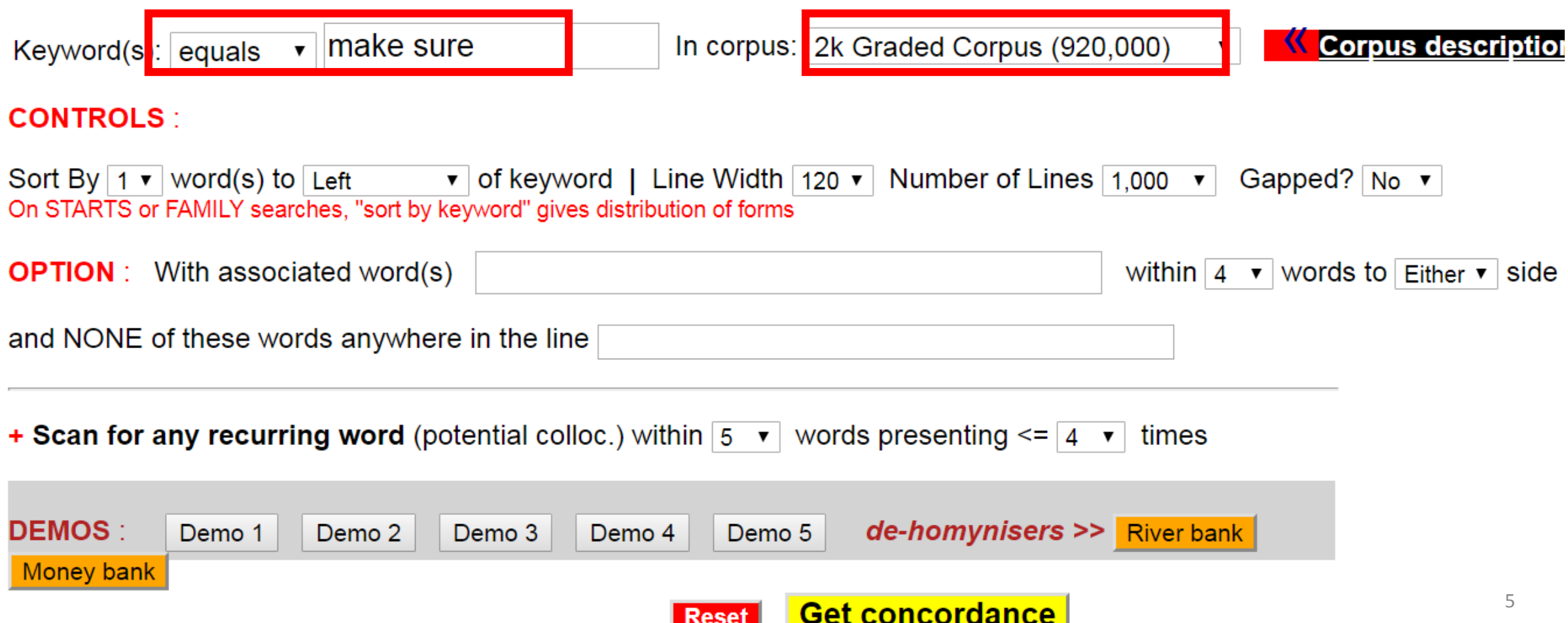

## Collocation : an example of "make sure" **Practice**

### **Search Result:**

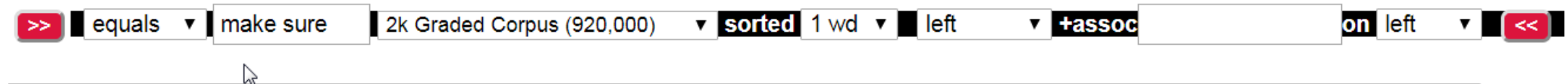

### 2 hits Standardized to 89 per million (hits/corpus size x 1,000,000)

### Click any KEYWORD for more context

 $101.$ as I held tightly to her. She shouted up to the coachman, ' MAKE SURE you take care of her! Fifty miles is a long way fo  $102.$ aw.' 'Oh, thank you, my dear brother,' replied Mrs Bennet. ' MAKE SURE you find Lydia and Wickham, and if they are not ma  $103.$ look nice?' 'You look extremely beautiful,' replied Flora. ' MAKE SURE you behave properly.' She felt that her own appeal  $104.$ sphere Preserve of Laplandsky, when we reached the summit, ' MAKE SURE you have a good look around because one of Russia  $105.$ evening. You and Hareton will be present, nobody else. And MAKE SURE my orders about the two coffins are obeyed! I want 06.  $\Box$  front door quietly behind her. 'She said she'd come in and MAKE SURE everything is OK while we're away. Remember? Oh, a  $107.$  , he advised. Instead, they should burn their own farms and <u>MAKE SURE</u> Alexander's army could get no food. If Alexander d 08. □ e are some spelling mistakes here, Lewis,' said Morse. 'And MAKE SURE the address is correct.' Lewis said nothing. He kn 09.  $\Box$  e are still healthy and strong. We must find a new home and MAKE SURE our race survives. 'Tomorrow the Globes will set o 10.  $\Box$  ith an X. John, I want you to count the pieces of paper and MAKE SURE there are nine -' 'Eight!' said Alice Morgan sharp 11.  $\Box$  le, get a doctor referral in the area you are visiting, and MAKE SURE you are adequately supplied with prenatal vitamins 12.  $\Box$  vis to read to him.' 'I think I'd better do what she asked. MAKE SURE Charles Richards gets this letter as soon as possi 13. U anged his mind! You can win on his horses. And you'd better MAKE SURE that you do win!' I went to Ascot. Outside the wei 14.  $\Box$  ne!' Godfrey thought for a moment. All right,' he said. But MAKE SURE you bring me back all the money, Dunstan!' The nex 115. □ ter him, doctor,' said Rochester. 'Goodbye, Dick.' 'Edward, MAKE SURE she's taken care of, make sure she's treated well 16.  $\Box$  fierce anger. She had tricked him at the very end, but he'd MAKE SURE she didn't get away with it. He would die, but if 17. I . And then I'll be good, and have no more secrets. And I'll MAKE SURE the child is taken care of, of course.' When Dr Ki 18. In?' Anyway,' said Grimes, there won't be any children. I'll MAKE SURE of that.' It has always been a mystery to me why q 19. U u become ill, too ill to look after our child? Listen, I'll MAKE SURE that your bride price is paid. And you're not goin 120.  $\Box$  to hospital. There's a document I want you to sign - it'll MAKE SURE that you remain silent.' A telephone rang. Creggr